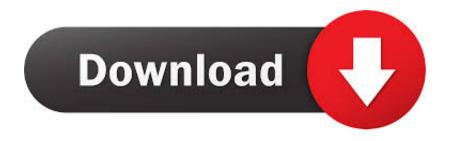

## Canon Ir 5000 Firmware Samsung

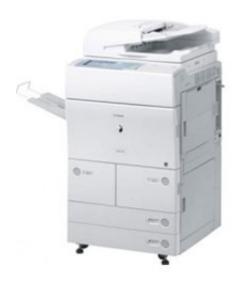

Canon Ir 5000 Firmware Samsung

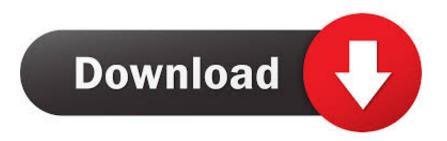

1/3

CANON U S A ,Inc SHALL NOT BE HELD LIABLE FOR ERRORS CONTAINED HEREIN, OR FOR LOST PROFITS, LOST OPPORTUNITIES, CONSEQUENTIAL OR INCIDENTAL DAMAGES INCURRED AS A RESULT OF ACTING ON INFORMATION, OR THE OPERATION OF ANY SOFTWARE, INCLUDED IN THIS SOFTWARE SITE.

Supportcanon com offer download url for Canon iR5000 Driver Download immediate from The Official Web page, discover newest drivers & application programs for this printing device with an single press, downloadable without being redirected to other websites, the download url for Canon iR5000 Driver can be located at the end of the post.

## What Is Adobe Photoshop Elements 10 For Mac

You must search at the checklist of suitable operating system listed below simply before getting Canon iR5000 Driver.. Once the download is complete click 'Run' to begin the installation or click 'View downloads' to view the list of all recently downloaded files. <u>Igo8 Gps Driver For Mac</u>

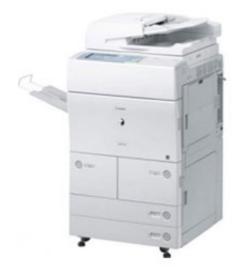

Mac Cleanup Pro Free Download

## Razer Deathadder Driver Without Synapse Diagram

It is a high-overall performance printing device offers amazing photo quality for each grey scale & colour picture images Nevertheless a excellent variety of personal computer will perform good with Canon iR5000 Driver.. Samsung MultiXpress CLX Edge • A white bar will appear at the bottom of your browser window which will contain your download.. • If the white bar is not visible you can also access the list of recently downloaded files by clicking the 3 small horizontal lines located in the top right of the browser • Click the down arrow icon to access the Downloads menu, from this list you can install the download by clicking on the file name • Alternatively, click 'Open folder' to open the folder on your computer that contains your downloaded files • You can then begin the installation of your download by double clicking your downloaded file.. Chrome • A grey bar will appear at the bottom of your browser window which will contain your download.. Designed to meet the needs of large workgroups and departments, the imageRUNNER 5000 is a 50-ppm, high image quality, digital multifunction solution that can easily be upgraded to deliver network printing. Muat Turun Borang Rayuan Brim 2017 En Vivo Argentina Hd

Dsa815 Keygen Crack

You can discover a small probability that some pc OS is not actually ideal for Canon iR5000 Driver.. To install your download click on the name of the downloaded file DISCLAIMER CANON U.. S A ,Inc MAKES NO GUARANTEES OF ANY KIND WITH REGARD TO ANY PROGRAMS, FILES, DRIVERS OR ANY OTHER MATERIALS CONTAINED ON OR DOWNLOADED FROM THIS, OR ANY OTHER, CANON SOFTWARE SITE.. Canon iR5000 is a expert printing device which is capable to give you great-quality grey scale publishing and movie checking very easily.. I have read and understand the information above, and wish to download the designated software.. ALL SUCH PROGRAMS, FILES, DRIVERS AND OTHER MATERIALS ARE SUPPLIED 'AS IS' CANON DISCLAIMS ALL WARRANTIES, EXPRESS OR IMPLIED, INCLUDING, WITHOUT LIMITATION, IMPLIED WARRANTIES OF MERCHANTABILITY, FITNESS FOR A PARTICULAR PURPOSE AND NON-INFRINGEMENT.. No firmware on dmtech ir5000 - Televison & Video question Clicking this will make more experts see the question and we will remind you when it gets answered.. Canon iR5000 Driver Download - Canon iR5000 Driver is the computer software needed to operate Canon iR5000 printer on Operating system. e828bfe731 Optimized Ati Driver

e828bfe731

**Quake 4 Pc Iso Emulator** 

3/3